## **About this Documentation**

This chapter provides step-by-step instructions on the following topics:

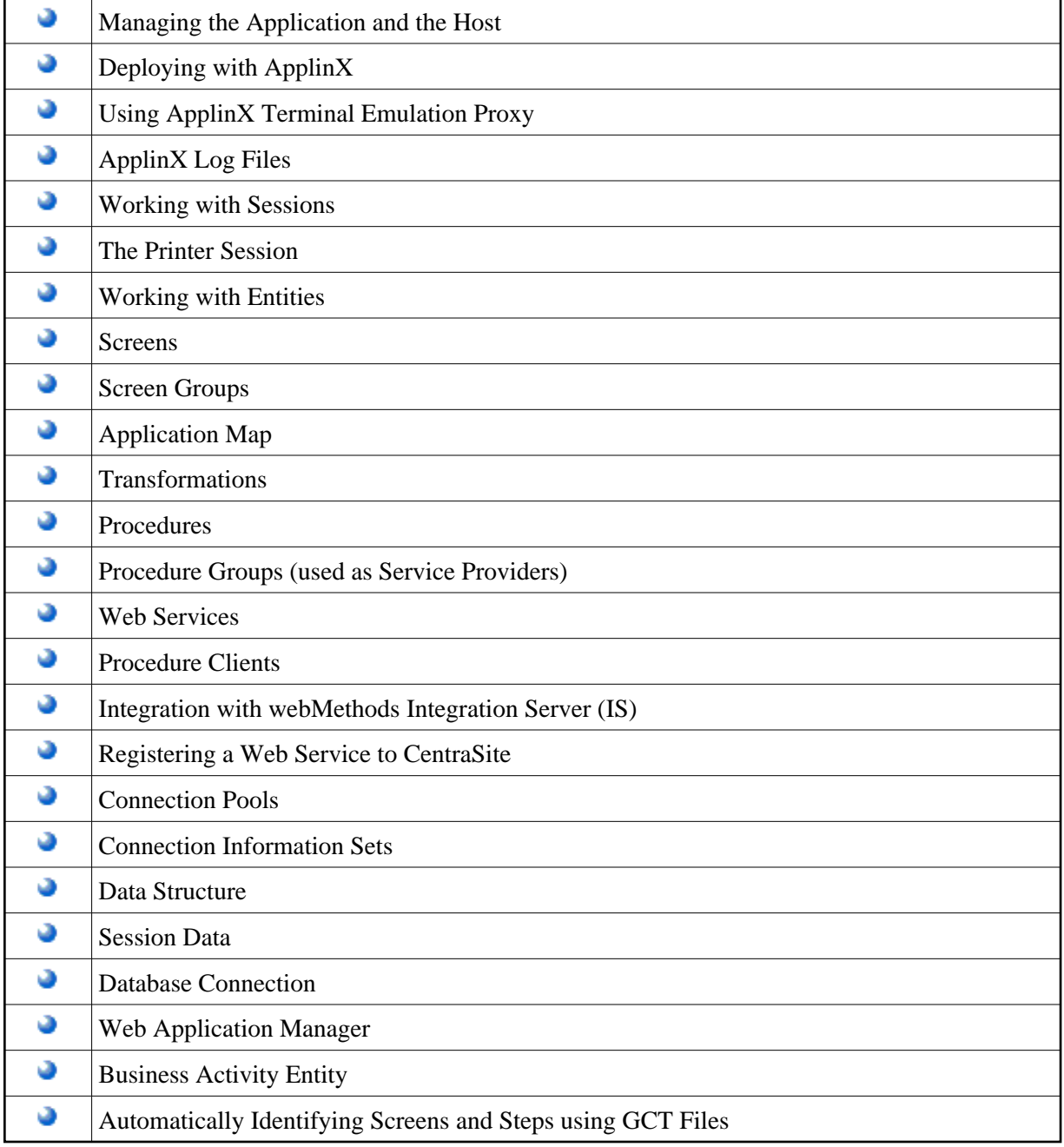